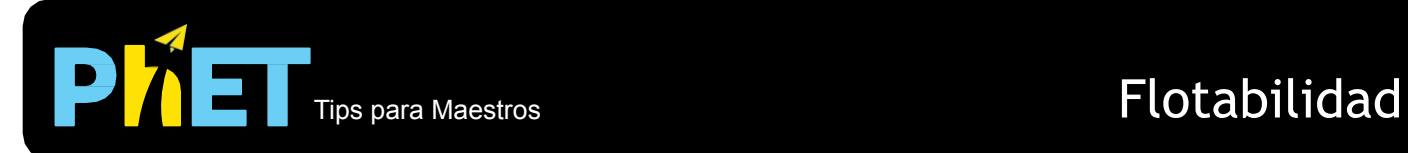

## **Consejos para los controles:**

- Tanto las básculas como los bloques se pueden mover.
- Puedes poner los bloques en el agua. Si un objeto flota, puedes forzarlo a sumergirse en el agua para medir su volumen.
- Usa la báscula y el volumen de agua desplazada para calcular la densidad de los objetos misteriosos.
- Selecciona la misma masa, volumen o densidad para comparar y contrastar la flotabilidad de dos bloques.
- Activa las fuerzas y arrastra el objeto debajo de la superficie del fluido en la alberca para ver cómo cambia la fuerza de flotabilidad.
- Puedes cambiar de agua a aceite usando los botones en la parte inferior de la pestaña **Intro**. En la pestaña **Sala de Juegos de Flotación**, hay un control deslizante continuo para la densidad del fluido.
- La báscula que está dentro de la alberca se puede mover.
- Hay más controles en la pestaña **Sala de juegos de Flotación**.
- Si estás haciendo una demostración en clase, configura la resolución de tu pantalla a 1024x768 para que la simulación llene la pantalla completa y se vea fácilmente.

## **Notas del modelo / simplificaciones importantes:**

- Para los materiales en el menú desplegable en la ventana de Sala de Juegos de Flotación, la masa cambia el volumen para mantener constante la densidad; para **Mi Bloque**, modificar la masa y no afecta el volumen cambia la densidad.
- Hay una fuerza de arrastre cuando el bloque se mueve a través del agua, pero no lo mostramos. Es confuso para los estudiantes y no es necesario para comprender la flotabilidad.
- A propósito, omitimos la densidad del agua en la lectura de la densidad de los bloques, ya que vimos que causaba que los estudiantes se involucraran más con la simulación.

## **Información sobre el uso/pensamiento del estudiante:**

- No es necesario decirles a los estudiantes que pongan el bloque en el agua; a menudo es su primer movimiento.
- Los estudiantes notan que la fuerza de flotación es igual al peso del bloque cuando el objeto está flotando.
- Comparar dos bloques a la vez ayuda a los estudiantes a darse cuenta de las ideas importantes sobre la flotabilidad.
- Algunos estudiantes notan que cuando los objetos flotan, desplazan su masa, pero cuando los objetos se hunden, desplazan su volumen.
- Los estudiantes aprenden que la densidad es lo que determina si un objeto se hunde o flota.

## **Sugerencias para el uso de la simulación:**

- Para obtener consejos sobre el uso de simulaciones de PhET con tus estudiantes, consulta: [Pautas para](https://phet.colorado.edu/es_MX/teaching-resources/activity-guide) [contribuciones de consulta](https://phet.colorado.edu/es_MX/teaching-resources/activity-guide) y [Uso de Simulaciones de PhET.](https://phet.colorado.edu/es/teaching-resources/tipsForUsingPhet)
- Las simulaciones se han utilizado con éxito en tareas, conferencias, actividades en clase o actividades de laboratorio. Utilízalos para la introducción de conceptos, aprendizaje de nuevos conceptos, refuerzo de conceptos, como ayuda visual para demostraciones interactivas, o con preguntas de usuarios dentro de la clase. Para leer más, ve [Enseñar Física utilizando simulaciones de PhET \(en inglés\).](https://phet.colorado.edu/publications/Teaching_physics_using_PhET_TPT.pdf)
- Para planes de actividades y lecciones escritos por el equipo de PhET y otros maestros, consulta: [Ideas y](https://phet.colorado.edu/es/teaching-resources/tipsForUsingPhet) [Actividades para maestros](https://phet.colorado.edu/es/teaching-resources/tipsForUsingPhet)